## PASSPORT® POS OPERATIONS

## **ALLOW REFUNDS AND SALES IN THE SAME TRANSACTION**

*Sometimes a customer may want to exchange an item for the same one, or they may want a refund and buy other items at the same time.* HERE'S HOW TO ALLOW REFUNDS AND SALES IN THE SAME TRANSACTION.

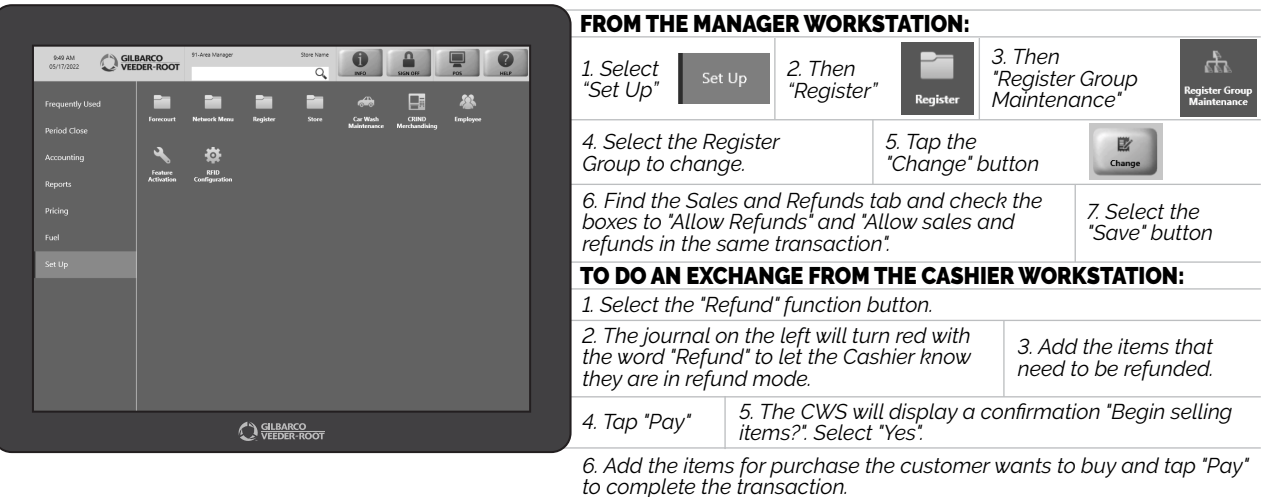

*JUST ANOTHER ROUTINE RETAIL PROCESS MADE SIMPLE BY PASSPORT® POINT-OF-SALE.*

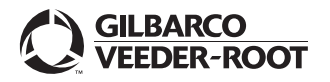

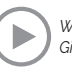